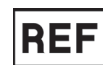

**10<sup>24</sup> Orange MoldSign Signature** Digitally signed by Bondarciuc Roman<br>Date: 2021.05.24 07:44:22 EEST

Location: Moldova

# **API® NH**

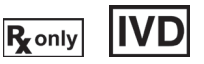

**RO** 

#### **DESTINAȚIA UTILIZĂRII**

API® NH este un sistem calitativ standardizat pentru identificarea *Neisseria*, a *Haemophilus* (și a speciilor asociate) și a *Moraxella catarrhalis* (*Branhamella catarrhalis*). Acesta utilizează teste miniaturizate, precum și o bază de date specifică.

**BIOMÉRIEUX**

Inocularea și citirea stripurilor se efectuează manual, iar identificarea se realizează prin utilizarea unui software de identificare.

Lista completă a microorganismelor ce pot fi identificate cu acest sistem este furnizată în Broșura tehnică - Informații pentru Software-ul de identificare.

API® NH permite, de asemenea, biotipizarea *Haemophilus influenzae* şi a *Haemophilus parainfluenzae,* precum şi detecţia unei penicilinaze.

#### **PRINCIPIU**

Stripul API® NH este alcătuit din 10 microtuburi continând substraturi sub formă deshidratată, care permit realizarea a 12 teste de identificare (reacții enzimatice sau fermentări ale zaharurilor), precum și detecția unei penicilinaze [în special] pentru *Haemophilus influenzae*, *Haemophilus parainfluenzae*, *Moraxella catarrhalis* (*Branhamella catarrhalis*) şi *Neisseria gonorrhoeae*].

În timpul incubării, procesele metabolice produc schimbări de culoare care sunt spontane sau care pot fi puse în evidență prin adăugarea de reactivi.

Citirea reacțiilor se face cu ajutorul Tabelului de Citire, iar identificarea se realizează prin utilizarea unui software de identificare (ATB™ NEW sau APIWEB™).

#### **CONȚINUTUL KITULUI**

KIT PENTRU 10 DE TESTE

- 10 stripuri API<sup>®</sup> NH (STR)
- 10 fiole de API NaCl 0.85% Medium (2 ml) (MED)
- 1 fiolă cu solvent corespunzătoare reactivului JAMES (R1) + 1 flacon cu reactiv JAMES (R2) (JAMES)
- 1 fiolă cu solvent ZYM B (R1) + 1 flacon cu reactiv ZYM B (R2) (ZYMB)
- 10 cutii de incubare (INCUB)
- 10 de fișe de rezultate (SHEET)
- 1 Insert Tehnic furnizat in kit sau care poate fi descarcat de pe www.biomerieux.com/techlib.

#### **COMPOZIȚIE**

#### **Compoziția stripului**

Compoziția stripului este redată în Tabelul de citire al acestui insert tehnic.

#### **Compoziția mediilor**

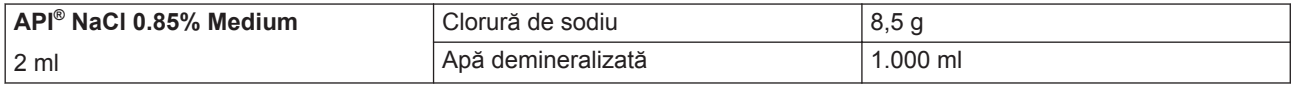

#### **Compoziția reactivilor**

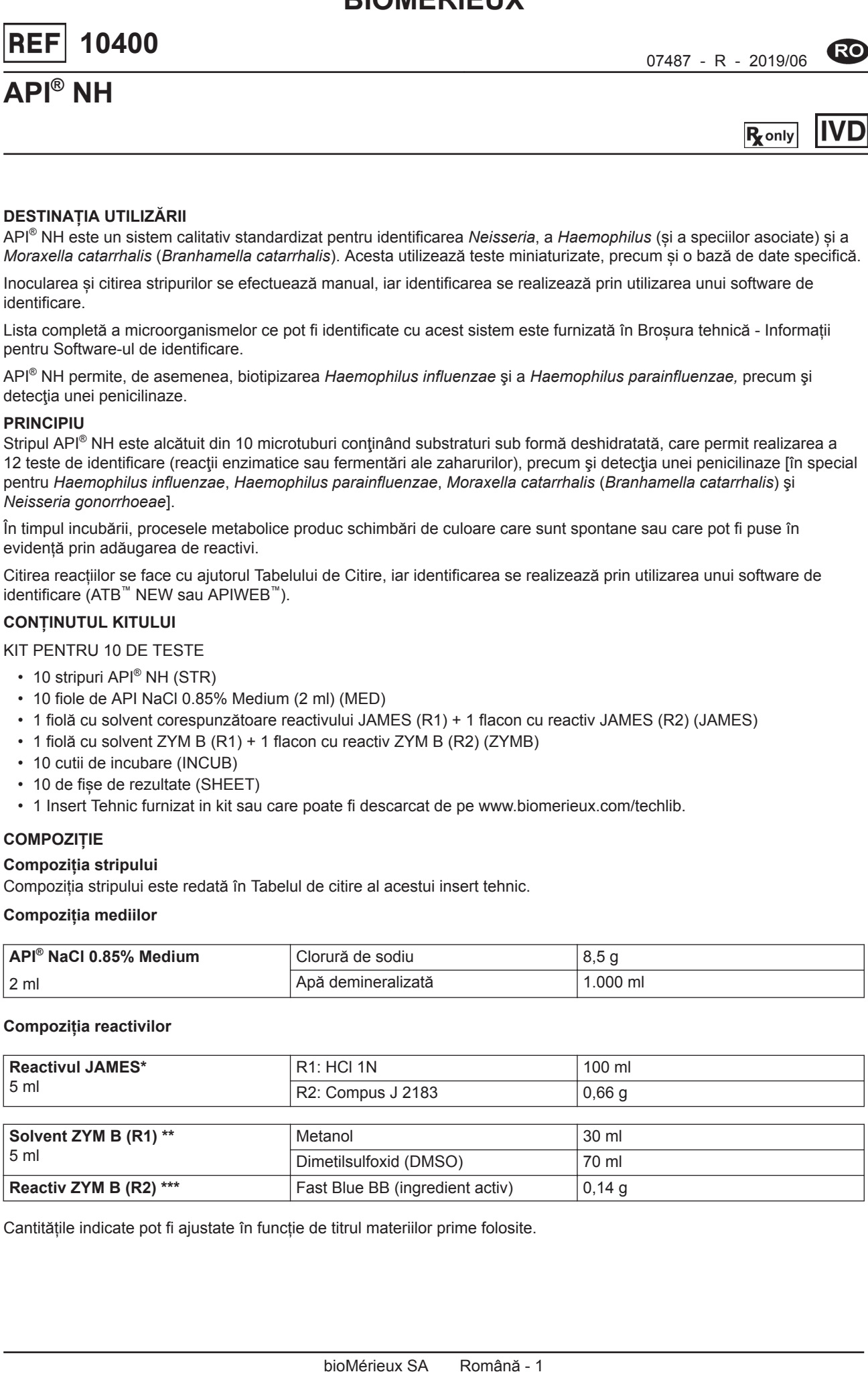

Cantitățile indicate pot fi ajustate în funcție de titrul materiilor prime folosite.

\*Cuvânt de avertizare: **ATENȚIE**

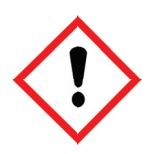

Fraze de pericol:

H315: Provoacă iritarea pielii.

H319: Provoacă o iritare gravă a ochilor.

H335: Poate provoca iritarea căilor respiratorii.

Frază de precauție:

P261: Evitaţi să inspirați praful/fumul/gazul/ceața/vaporii/spray-ul.

P280: Purtați mănuși de protecție/îmbrăcăminte de protecție/echipament de protecție a ochilor/echipament de protecție a feței.

P302 + P352: ÎN CAZ DE CONTACT CU PIELEA: spălaţi cu multă apă şi săpun.

P305 + P351 + P338: ÎN CAZ DE CONTACT CU OCHII: Clătiți cu atenție cu apă timp de mai multe minute. Scoateți lentilele de contact, dacă este cazul și dacă acest lucru se poate face cu ușurință. Continuați să clătiți.

\*\*Cuvânt de avertizare: **PERICOL**

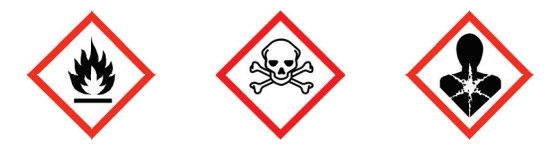

Fraze de pericol:

H226: Lichid și vapori inflamabili.

H302: Nociv în caz de înghițire.

H311: Toxic în contact cu pielea.

H331: Toxic în caz de inhalare.

H370: Provoacă leziuni ale organelor.

Frază de precauție:

P210: A se păstra departe de surse de căldură, suprafețe fierbinți, scântei, flăcări și alte surse de aprindere. Fumatul interzis.

P280: Purtați mănuși de protecție/îmbrăcăminte de protecție/echipament de protecție a ochilor/echipament de protecție a feței.

P301 + P312: ÎN CAZ DE ÎNGHIȚIRE: sunați la un CENTRU DE INFORMARE TOXICOLOGICĂ/un medic dacă nu vă simțiți bine. Clătiți gura.

P302 + P352: ÎN CAZ DE CONTACT CU PIELEA: spălați cu multă apă și săpun.

P304 + P340: ÎN CAZ DE INHALARE: transportați persoana la aer liber și mențineți-o într-o poziție confortabilă pentru respirație.

\*\*\*Cuvânt de avertizare: **ATENȚIE**

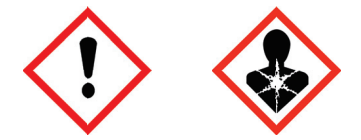

Fraze de pericol:

H302: Nociv în caz de înghițire.

H351: Susceptibil de a provoca cancer.

#### Frază de precauție:

P280: Purtați mănuși de protecție/îmbrăcăminte de protecție/echipament de protecție a ochilor/echipament de protecție a feței.

P301 + P312: ÎN CAZ DE ÎNGHIȚIRE: sunați la un CENTRU DE INFORMARE TOXICOLOGICĂ/un medic dacă nu vă simțiți bine. Clătiți gura.

P308 + P313: În caz de expunere sau de posibilă expunere: consultați medicul.

#### **Pentru mai multe informați, consultați Fișa Tehnică de Securitate.**

# **REACTIVI ȘI MATERIALE NECESARE, DAR NEFURNIZATE**

#### **Reactivi**

- Ulei mineral (Ref. 70100)
- McFarland Standard (Ref. 70900), nr. 4 pe scară

#### **Materiale**

- Tampoane
- Pipete sau PSIpettes (Ref. 70250)
- Stativ pentru fiole
- Protector fiole
- Echipament general de laborator de microbiologie.
- Software de identificare ATB™ NEW și APIWEB™ (consultați bioMérieux)

# **ATENȚIONĂRI ȘI MĂSURI DE PRECAUȚIE**

- **Destinat numai diagnosticării** *in vitro* **și controlului microbiologic.**
- **A se utiliza numai de către personal calificat.** Acest test este destinat utilizării de către personal de laborator instruit.
- **Numai pentru S.U.A.: Atenție: Legislația federală din S.U.A. impune ca vânzarea acestui dispozitiv să se efectueze numai către sau la recomandarea unui medic autorizat.**
- Consultați frazele de pericol "H" și frazele de precauție "P" indicate mai sus.
- Kitul conține produse de origine animală. Cunoașterea certificată a originii și/sau a stării sanitare a animalelor nu garantează în totalitate absența agenților patogeni transmisibili. De aceea, se recomandă ca aceste produse să fie tratate ca fiind potențial infecțioase și manipulate respectând măsurile de precauție obișnuite (a nu se ingera; a nu se inhala).
- Toate specimenele, culturile microbiene și produsele inoculate trebuie să fie considerate infectioase și manipulate în mod corespunzător. Pe tot parcursul acestei proceduri trebuie respectate tehnicile aseptice și măsurile de precauție obișnuite pentru manipularea grupului de bacterii studiat. Consultați documentul "CLSI M29‑A, Protection of Laboratory Workers from Occupationally Acquired Infections (Protejarea personalului de laborator împotriva infecțiilor contactate la locul de muncă); Norme aprobate - Revizia curentă". Pentru măsuri de precauție suplimentare privind manipularea, consultați "Biosafety in Microbiological and Biomedical Laboratories (Biosecuritatea în laboratoarele de microbiologie și biomedicină) - CDC/NIH - Cea mai recentă ediție" sau reglementările aflate în vigoare în fiecare țară.
- Nu folosiți reactivii după data expirării.
- Înainte de utilizare verificați ca ambalajul și componentele să fie intacte.
- Nu utilizați stripuri deteriorate: de exemplu godeuri deformate, pliculețe cu desicant deschise.
- Stripul este de unică folosință și nu trebuie reutilizat.
- Înainte de utilizare, aduceți reactivii la temperatura camerei.
- Datele de performanță prezentate în Broșura Tehnică au fost obținute prin folosirea procedurii indicate în acest insert tehnic. Orice schimbare sau modificare a acestei proceduri poate afecta rezultatele.
- Interpretarea rezultatelor testelor trebuie făcută luând în considerare istoricul pacientului, sursa probei, morfologia microscopică și aspectul coloniei tulpinii și, în cazul în care este necesar, rezultatele oricăror alte teste suplimentare, în special structurile de susceptibilitate antimicrobiană.

# **CONDIȚII DE PĂSTRARE**

#### **Stripuri STR**

Stripurile trebuie păstrate la +2 °C/+8 °C până la data expirării indicată pe ambalaj.

#### **Medii MED**

Mediile pot fi păstrate la +2 °C/+30 °C până la data expirării indicată pe ambalaj.

#### **Reactivi**

Reactivii trebuie păstrați la întuneric la +2 °C/+8 °C până la data expirării indicată pe ambalaj.

Reactivul JAMES poate fi păstrat timp de cel mult 1 lună după deschiderea fiolelor și după reconstituirea reactivilor în flaconul cu picurător (sau până la data expirării, dacă aceasta intervine prima): **notați data deschiderii pe eticheta flaconului**.

Reactivul ZYM B poate fi păstrat timp de cel mult 2 săptămâni după deschiderea fiolelor și după reconstituirea reactivilor în flaconul cu picurător (sau până la data expirării, dacă aceasta intervine prima): **notați data deschiderii pe eticheta flaconului**.

Reactivii JAMES și ZYM B sunt foarte sensibili la lumină: verificați aspectul ambilor reactivi după reconstituirea în flacoanele cu picurător.

După reconstituire, reactivul ZYM B are, în mod normal, o culoare galben spre chihlimbariu.

După transferul continutului fiolelor în flacoanele cu picurător, împachetați fiolele cu reactiv JAMES în folie de aluminiu.

Asigurați-vă că reactivii sunt puși înapoi în frigider imediat după utilizare.

# **UTILIZAREA REACTIVILOR**

#### **Reactivul ZYM B**

- **1.** Deschideți fiola cu solvent ZYM B (R1) conform indicațiilor din paragraful "Pregătirea inoculului" (fiolă fără capac picurător).
- **2.** Scoateți conținutul fiolei utilizând o pipetă complet uscată și transferați solventul în flaconul cu picurător (R2).
- **3.** Utilizați reactivul astfel reconstituit, închideți flaconul cu picurător cu atenție după utilizare și păstrați-l după cum este indicat în paragraful "Condiții de păstrare".

#### **Reactivul JAMES**

- **1.** Deschideți fiola de solvent ce trebuie folosită împreună cu reactivul JAMES (R1) conform indicațiilor din paragraful "Pregătirea inoculului" (fiolă fără capac picurător).
- **2.** Scoateți conținutul fiolei utilizând o pipetă complet uscată și transferați solventul în flaconul cu picurător (R2).
- **3.** Fixați picurătorul pe flacon.
- **4.** Închideți cu atenție flaconul.
- **5.** Agitați flaconul care conține ingredient activ deshidratat.
- **6.** Așteptați aproximativ 10 minute până când ingredientul activ este complet dizolvat.
- **7.** Utilizați reactivul astfel reconstituit, închideți flaconul cu atenție și păstrați-l după cum este indicat în paragraful "Condiții de păstrare".

**Observaţie:** Reactivul JAMES trebuie folosit doar dacă are culoarea galben pal. În cazul în care apare o culoare roz după reconstituirea reactivului cu solventul, așteptați până când culoarea roz dispare înainte de a utiliza reactivul.

#### **RECOLTAREA ȘI PREPARAREA SPECIMENELOR**

API® NH nu trebuie utilizate direct cu probe clinice sau cu alte probe.

Microorganismele ce urmează a fi identificate trebuie mai întâi izolate pe un mediu de cultură adecvat, în conformitate cu tehnicile de microbiologie standard.

#### **INSTRUCȚIUNI DE UTILIZARE**

#### **Selectarea coloniilor**

Verificaţi dacă tulpina care urmează să fie studiată aparţine speciei:

- *Neisseria* (coci Gram-negativi adesea asociaţi în perechi). *Moraxella catarrhalis* (*Branhamella catarrhalis*) prezintă aceleaşi caracteristici morfologice şi fiziologice;
- *Haemophilus* şi speciile înrudite (bacili Gram-negativi polimorfici mici, pretenţioşi din punct de vedere nutriţional).

Aceste bacterii sunt pretențioase din punct de vedere nutrițional și sunt de obicei cultivate pe agar ciocolată cu PolyViteX™ în atmosferă îmbogățită cu CO<sub>2</sub>.

Întrucât procedura API® NH necesită un inocul modificat la 4 McFarland, este necesar, în general, să efectuați o subcultură. Următoarele medii pot fi utilizate pentru cultura coloniilor înainte de a utiliza stripul API® NH:

- agar ciocolată cu PolyViteX™ sau derivaţi (mediu Thayer Martin), cu sau fără antibiotic.
- Medii agar cu sânge (Columbia, Trypticase-Soy, mediu New York City) pot fi de asemenea utilizate, cu toate că puterea anumitor reactii biochimice este modificată. (Acest lucru trebuie luat în considerare la citirea reacției).
- Dacă se utilizează alte medii pentru izolare, efectuați o subcultură pe unul dintre mediile menționate anterior.

Incubarea subculturii trebuie să fie efectuată **într-o atmosferă îmbogățită cu CO2**, timp de 18 – 24 de ore la +36 °C ± 2 °C (pentru a obţine manifestarea optimă a activităţii enzimatice a bacteriilor cu ajutorul stripului API®).

**Observatie:** Bacteriile care necesită măsuri de precauție adecvate în timpul manipulării (de exemplu, *Brucella*, *Francisella*) nu sunt include în baza de date API® NH. Trebuie utilizate proceduri alternative fie pentru a confirma, fie pentru a exclude prezenta lor.

#### **Pregătirea stripului**

- **1.** Pregătiţi o cutie de incubare (tăviţă şi capac).
- **2.** Notați numărul de referință al tulpinii pe prelungirea tăviței. (Nu notați numărul de referință pe capac, deoarece acesta poate fi schimbat în timpul procedurii).
- **3.** Scoateți stripul din ambalaj chiar înainte de utilizare.
- **4.** Așezați stripul în cutia de incubare.
- **5.** Eliminati pliculețul cu desicant.

#### **Pregătirea inoculului**

**1.** Deschideți o fiolă API® NaCl 0.85 % Medium (2 ml).

Deschideți fiolele cu atenție după cum urmează:

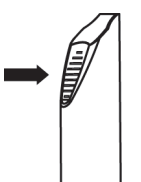

- Poziționați fiola în capacul protector.
- Țineți capacul protector al fiolei într-o mână în poziție verticală (capacul alb din plastic în partea superioară).
- Apăsați capacul cât mai mult cu putință.
- Așezați buricul degetului mare pe partea striată a capacului și împingeți înainte pentru a sparge vârful fiolei.
- Scoateți fiola din capacul protector și puneți capacul deoparte pentru o utilizare ulterioară.
- Îndepărtați cu atenție capacul.
- **2.** Folosind un tampon, prelevaţi câteva colonii bine izolate şi preparați o suspensie cu turbiditate echivalentă cu **4 McFarland, asigurându-vă că este bine omogenizată**. Se recomandă utilizarea culturilor tinere (nu mai vechi de 18 – 24 de ore).

Această suspensie trebuie folosită imediat după preparare.

#### **Inocularea stripului**

- 1. Distribuiti suspensia bacteriană în tuburile stripului (pentru a evita formarea bulelor de aer la baza tuburilor, înclinati usor stripul înainte și asezați vârful pipetei sau al PSIpette pe partea laterală a godeului):
	- Umpleţi numai partea de tub aferentă primelor 7 microtuburi (de la PEN până la URE): aproximativ 50 µl.
	- Umpleţi tubul şi godeul aferente ultimelor 3 microtuburi [LIP/ProA], [PAL/GGT], [ßGAL/IND]: aproximativ 150 µl, evitând formarea meniscului convex.
- **2.** Acoperiţi primele 7 teste (de la PEN la URE) cu ulei mineral (testele subliniate).

**Observaţie:** Calitatea umplerii este foarte importantă: tuburile umplute insuficient sau excesiv pot genera rezultate fals pozitive sau fals negative.

**Observaţie:** Aruncaţi orice stripuri ce produc reacţii spontane după inoculare şi repetaţi testul pe un strip nou.

- **3.** Închideţi cutia de incubare.
- **4.** Incubați la +36 °C ± 2 °C timp de 2 ore până la 2 ¼ ore, **în condiții aerobe**.

#### **CITIREA ȘI INTERPRETAREA**

#### **Citirea stripului**

După perioada de incubare, cititi reacțiile consultând tabelul de citire din acest insert tehnic:

**1.** Citiţi reacţiile spontane şi notaţi-le cu + sau – pe fişa de rezultate.

**Avertizare:** Ultimele 3 microtuburi sunt bi-funcţionale şi permit efectuarea a 2 reacţii în acelaşi tub:

- 8. [LIP] (reacție spontană)/[ProA] (reacție după adăugarea reactivului)
- 9. [PAL] (reacție spontană)/[GGT] (reacție după adăugarea reactivului)
- 10. [ßGAL] (reacție spontană)/[IND] (reacție după adăugarea reactivului)

Rezultatele reacțiilor [LIP], [PAL] și [ßGAL] trebuie notate înainte de adăugarea reactivului.

- **2.** Adăugaţi 1 picătură de reactiv ZYM B în microtuburile 8 şi 9: [LIP/ProA] și [PAL/GGT].
- **3.** Adăugaţi 1 picătură de reactiv JAMES în microtubul 10: [ßGAL/IND].
- **4. Aşteptaţi 3 minute**, apoi citiţi reacţiile consultând tabelul de citire din acest insert tehnic şi notaţi-le pe fişa de rezultate.
	- Dacă reacţia [LIP] este pozitivă (pigmentare în albastru), interpretaţi reacţia [ProA] ca fiind negativă, indiferent dacă reactivul ZYM B a fost adăugat sau nu.
	- În cazul în care, după o perioadă de incubare de 2 ore, mai multe reacţii (fermentaţie, penicilinază) sunt îndoielnice, reincubați stripul pentru încă 2 ore și citiți reacțiile din nou (testele enzimatice nu trebuie recitite în acest caz).

#### **Interpretare**

#### **Determinarea profilului numeric**

Pe fișa de rezultate, testele sunt împărțite în grupuri de câte trei și fiecăruia îi este atribuită o valoare 1, 2 sau 4. Prin adunarea valorilor care corespund reacțiilor pozitive din cadrul fiecărui grup, se obține un profil numeric format din 4 cifre.

**Avertizare: nu codaţi primul test (penicilinază).** Primul grup este alcătuit din testele GLU - FRU - MAL.

#### **Identificare**

Este realizată prin utilizarea profilului numeric împreună cu software-ul de identificare APIWEB™ sau ATB™ NEW. Pentru mai multe instrucțiuni privind profilul numeric, consultați software-ul de identificare.

- Sistemele API® identifică un microorganism utilizând o metodologie bazată pe caracteristicile datelor și cunoștințele despre respectivul microorganism, precum și reacțiile analizate. Au fost colectate date suficiente din tulpini cunoscute pentru a estima reacțiile tipice ale speciilor analizate și a le include într-un set de reacții biochimice de diferențiere. Dacă o structură unică de identificare nu este recunoscută, se oferă o listă a posibilelor microorganisme, sau se determină faptul că tulpina este în afara domeniului de analiză a bazei de date. Comentariul elaborat de software și/sau raportul imprimat al laboratorului conțin sugestii privind testele suplimentare necesare pentru finalizarea identificării. Dacă testele nu sunt suficiente pentru finalizarea identificării, trebuie consultată bibliografia standard de microbiologie și literatura de specialitate.
- Anumite specii pot aparține unor grupuri taxonomice mixte (greu de diferențiat). Acest lucru se întâmplă atunci când structura biologică este aceeași pentru grupurile taxonomice listate. Pentru separarea taxonilor greu de diferențiat pot fi utilizate teste suplimentare.

Testele suplimentare sunt enumerate în Broșura tehnică a software-ului.

În ceea ce priveste API® NH, dacă există o diferențiere nesemnificativă între mai multe specii, se recomandă teste suplimentare pentru a le deosebi. Rezultatele acestor teste sunt preluate din literatura de specialitate.

Mai jos este prezentat un exemplu de profil numeric.

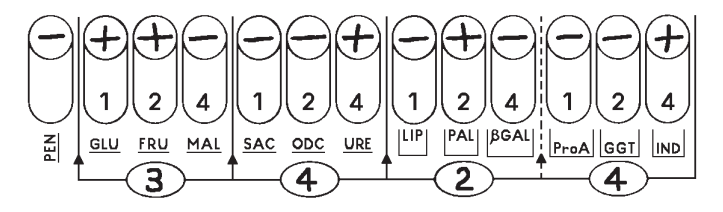

#### **3 424** *Haemophilus influenzae*

- Biotipizarea *H. influenzae* și a *H. parainfluenzae* se efectuează utilizând teste suplimentare propuse de software-ul de identificare APIWEB™ sau ATB™ NEW.
- Testul pentru penicilinază:
	- O reactie pozitivă (culoarea galben, verde-gălbui sau albastru-gălbui) indică prezenta unei penicilinaze. Prezenta acestei enzime interzice utilizarea penicilinelor (Penicilină G, aminopeniciline, carboxipeniciline şi ureidopeniciline). Pentru celelalte β-lactame este obligatoriu un test de susceptibilitate.
	- O reactie negativă (culoare albastră) indică absenta penicilinazei.

# **PROCEDURA**

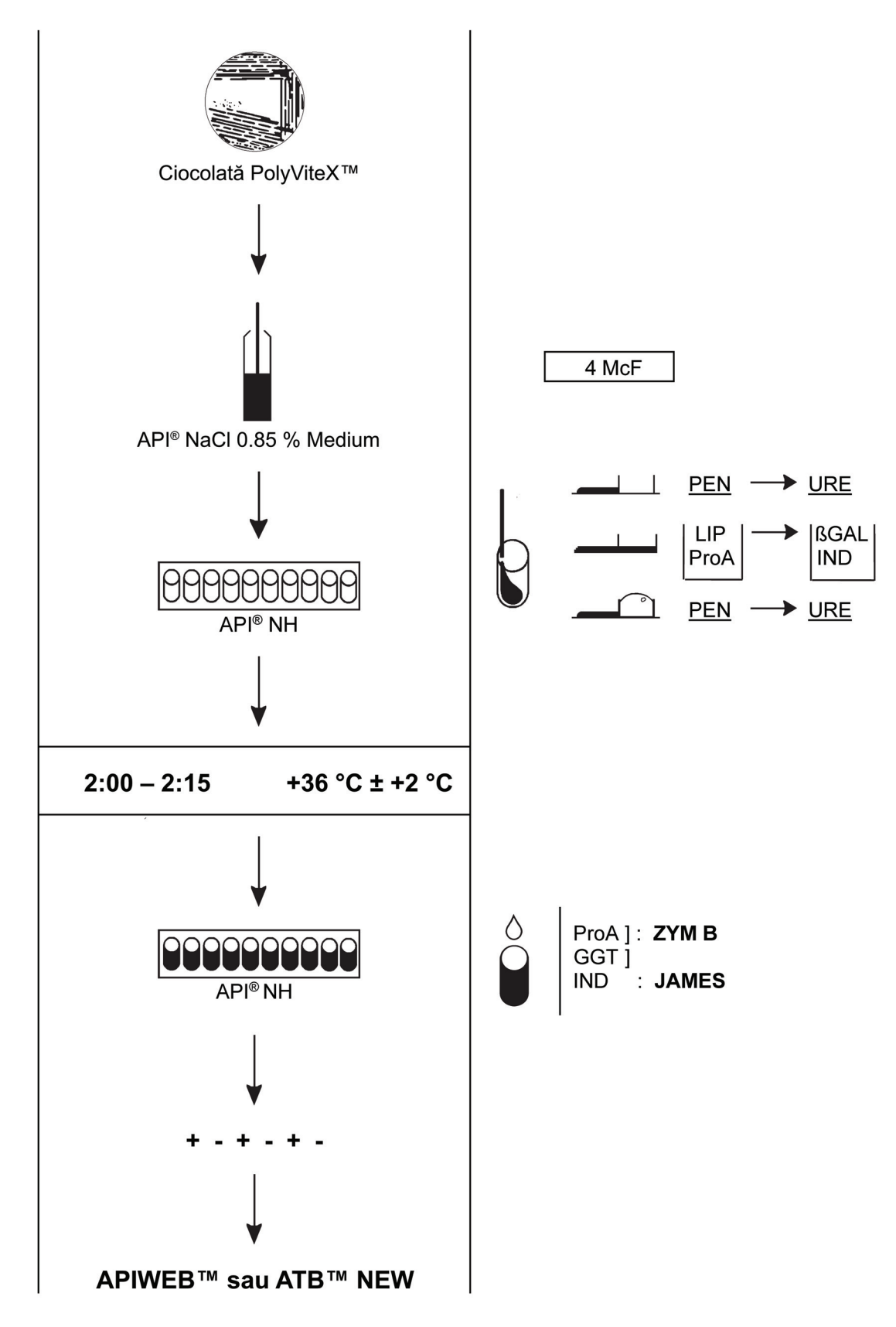

# **TABEL DE CITIRE**

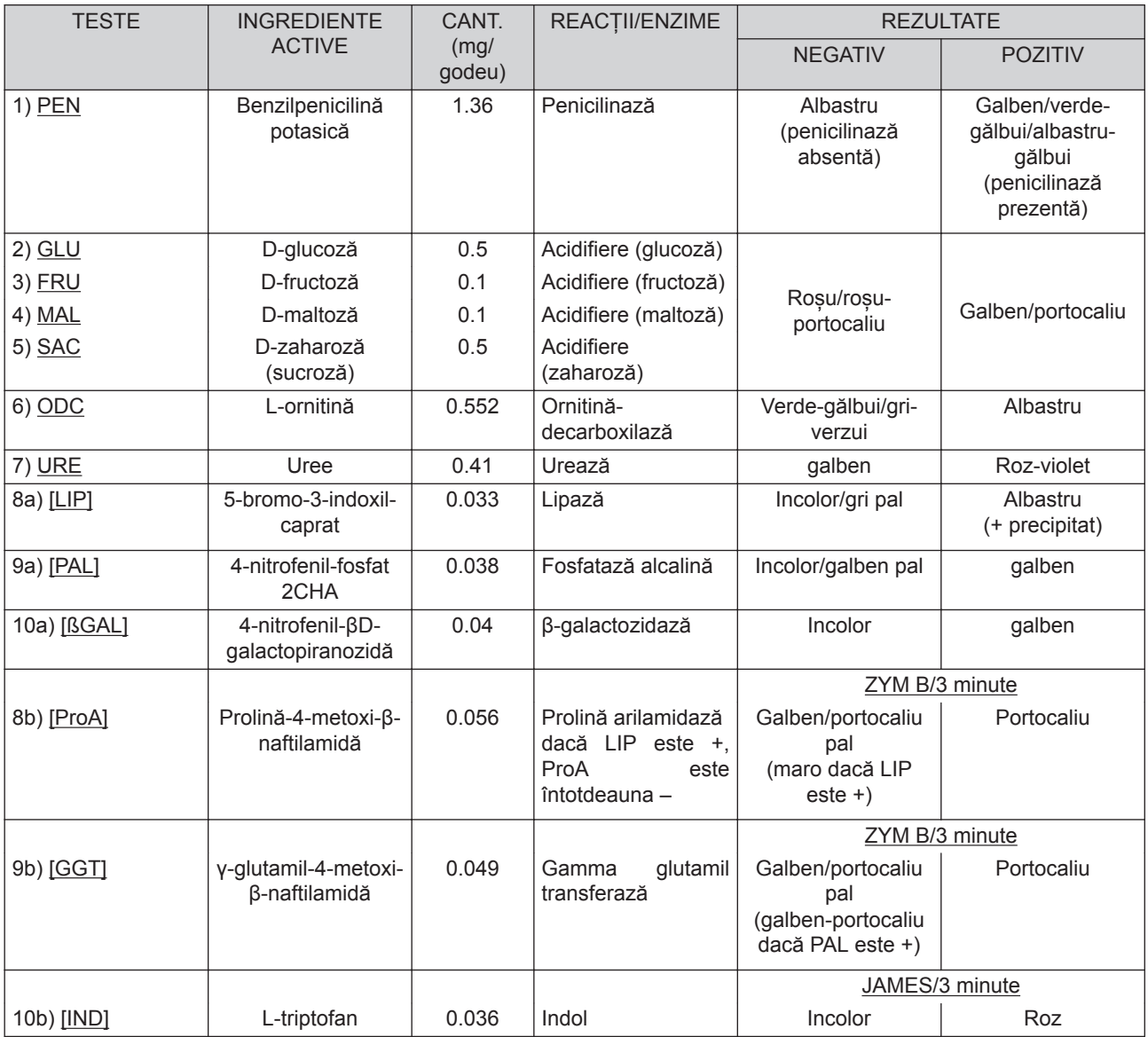

Cantitățile indicate pot fi ajustate în funcție de titrul materiilor prime folosite.

Anumite godeuri conțin produse de origine animală, în special peptone.

# **CONTROLUL DE CALITATE**

Mediile, stripurile și reactivii sunt controlați în mod sistematic în diverse etape ale procesului de producție.

Controlul calității eficient poate fi utilizat pentru a confirma performanța acceptabilă a sistemului în urma transportului/ depozitării. Acest control poate fi efectuat urmând instrucțiunile și respectând criteriile de mai jos, în asociere cu documentul de referință CLSI® M50-A Quality Control for Commercial Microbial Identification Systems (Controlul calității pentru Sistemele comerciale de identificare microbiană).

Testarea poate fi efectuată folosind *Neisseria gonorrhoeae* ATCC® 31426™ pentru a evalua performanța testului PEN. Testele efectuate de către bioMérieux au arătat că testul PEN este cel mai instabil pe strip. Pentru a detecta degradarea în timpul testării stripului, se poate folosi *Neisseria gonorrhoeae* ATCC® 31426™.

Pentru utilizatorii care doresc să realizeze un control de calitate cuprinzător al stripurilor, se recomandă utilizarea următoarelor tulpini pentru a demonstra reactivitatea pozitivă și negativă pentru cele mai multe teste.

- **1.** *Neisseria gonorrhoeae* ATCC® 31426™.
- **2.** *Haemophilus influenzae* ATCC® 10211™
- **3.** *Haemophilus paraphrophilus* ATCC® 49917™

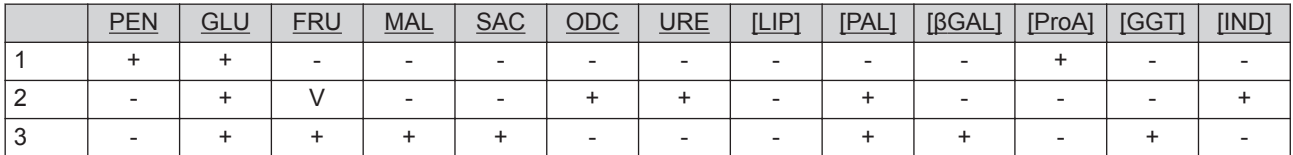

Profiluri obținute după cultura tulpinilor pe agar ciocolată + PolyViteX™, după 2 sau 4 ore de incubare (consultați paragraful "Citirea stripului").

Este responsabilitatea utilizatorului de a efectua Controlul calității în conformitate cu orice reglementări locale aplicabile.

Tulpinile supuse controlului de calitate sunt selectate pentru performanța de reacție, nu pentru performanța de identificare.

În general, tulpinile supuse controlului de calitate sunt identificate cu un singur taxon, cu grupuri taxonomice greu de diferențiat sau mixte.

Se poate întâmpla ca o tulpină ATCC® să fie incorect identificată, chiar dacă toate reacțiile așteptate ale controlului de calitate sunt corecte.

**Observaţie:** Deoarece denumirile speciilor se pot schimba în timp, vă rugăm să consultați taxonomia oficială pentru ultimele actualizări.

# **BROȘURĂ TEHNICĂ: INFORMAȚII DESPRE SOFTWARE-UL DE IDENTIFICARE APIWEB™ ȘI ATB™ NEW**

Următoarele secțiuni sunt descrise în întregime în Broșura tehnică:

- Limitările metodei
- Tabel de identificare (%)
- Performanța

Pentru a consulta Broșura tehnică, procedați astfel:

- APIWEB™
	- Faceti clic pe
	- Faceți clic pe "BROSURĂ TEHNICĂ"
- ATB™ NEW:
	- Deschideți "BROȘURA TEHNICĂ" disponibilă pe CD-ul cu documentația.

# **ÎNDEPĂRTAREA DEȘEURILOR**

Îndepărtați reactivul ZYM B nefolosit respectând procedurile referitoare la deseurile chimice periculoase.

Fiolele nefolosite de API® NaCl 0.85% Medium si de reactiv JAMES pot fi considerate ca fiind deseuri nepericuloase si pot fi eliminate în consecinţă.

Eliminați toți reactivii folosiți sau nefolosiți (alții decât ZYM B și JAMES și fiolele de API® NaCl 0.85% Medium), precum și orice alte materiale de unică folosintă contaminate, respectând procedurile cu privire la produsele infectioase sau potential infecțioase.

Este responsabilitatea fiecărui laborator de a manipula deșeurile și scurgerile produse conform tipului și gradului de periculozitate al acestora și de a le trata și elimina (sau de a dispune tratarea și eliminarea acestora) în conformitate cu orice reglementări aplicabile.

#### **BIBLIOGRAFIE**

- **1.** ANGEN O., AHRENS P., KUHNERT P., CHRISTENSEN H. and MUTTERS R. Proposal of Histophilus somni gen. nov., sp. nov. for the three species incertae sedis "Haemophilus somnus", "Haemophilus agni" and "Histophilus ovis". (2003) Int. J. Syst. Evol.Microbiol., 53, 1449-1456.
- **2.** BARBE G. BABOLAT M., BOEUFGRAS J.M., MONGET D., FRENEY J. Evaluation of API NH, a new 2-hour system for identification of Neisseria and Haemophilus species and Moraxella catarrhalis in a routine clinical laboratory. (1994) J. Clin. Microbiol., 32, 1, 187-189.
- **3.** BIBERSTEIN E.L. and WHITE D.C.
- A proposal for the establishment of two new Haemophilus species. (1969) J. Med. Microbiol., 2, 75-78. **4.** BOVRE K.
	- Proposal to divide the genus Moraxella Lwoff 1939 emend. Henriksen and Bovre 1968 into two subgenera subgenerus Moraxella (Lwoff 1939) Bovre 1979 and subgenerus Branhamella (Catlin 1970) Bovre 1979. (1979) Int. J. Syst. Bacteriol., 29, 403-406.
- **5.** DOERN G.V., CHAPIN K.C.

Determination of Biotypes of Haemophilus influenzae and Haemophilus parainfluenzae. A comparison of Methods and a Description of a New Biotype (VIII) of H. parainfluenzae. (1987) Diagn. Microbiol. Infect. Dis., 7, 269-272.

**6.** KNAPP J.S.

Historical Perspectives and Identification of Neisseria and Related Species. (1988) Clin. Microbiol. Reviews, 1, 415-431.

- **7.** KRIEG N.R., HOLT J.G.
- Bergey's Manual of Systematic Bacteriology. 8th edition, volume 1. (1984) Williams & Wilkins Co., Baltimore, MD. **8.** McCARTHY L.R.
- Identification and Taxonomy of the Genus Haemophilus. (1983) Clin. Microbiol. Newsl., 5, 1-3.
- **9.** MURRAY P.R., BARON E.J., JORGENSEN J.H., PFALLER M.A., YOLKEN R.H.
- Manual of Clinical Microbiology. 8th Edition. (2003) American Society for Microbiology, Washington, D.C. **10.** POHL S., BERTSCHINGER H.U., FREDERIKSEN W. and MANNHEIM W.
- Transfer of Haemophilus pleuropneumoniae and the Pasteurella haemolytica-like organism causing porcine necrotic pleuropneumonia to the genus Actinobacillus (Actinobacillus pleuropneumoniae comb. nov.) on the basis of phenotypic and deoxyribonucleic acid relatedness. (1983) Int. J. Syst. Bacteriol., 33, 510-514. **11.** POTTS T.V., ZAMBON J.J. and GENCO R.J.
- Reassignment of Actinobacillus actinomycetemcomitans to the genus Haemophilus as Haemophilus actinomycetemcomitans comb. nov. (1985) Int. J. Syst. Bacteriol., 35, 337-341.
- **12.** RIOU J.Y., GUIBOURDENCHE M.

Diagnostic bactériologique des espèces des genres Neisseria et Branhamella. (1977) Ann. Biol. Clin., 35, 73-87.

**13.** Clinical and Laboratory Standards Institute, M50-A, Quality Control for Commercial Microbial Identification Systems; Approved Guideline, Vol 23 n° 23 (Controlul calității pentru sisteme comerciale de identificare microbiană; Norme aprobate, vol. 23, nr. 23).

# **INDEX AL SIMBOLURILOR**

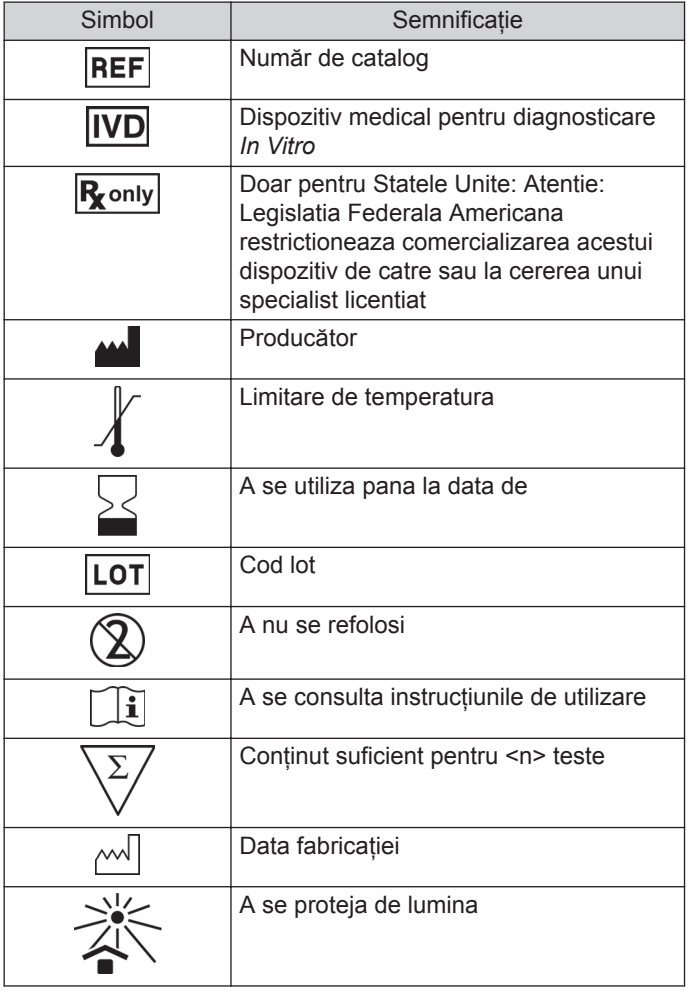

# **GARANȚIE LIMITATĂ**

bioMérieux garantează performanța produsului pentru destinația de utilizare menționată cu condiția ca toate procedurile referitoare la utilizare, depozitare și manipulare, durată de depozitare (dacă este cazul) și măsuri de precauție să fie urmate cu strictețe, conform descrierii din Instrucțiunile de utilizare.

Cu excepția celor expres menționate mai sus, bioMérieux declină prin prezenta orice garanții, incluzând orice garanții implicite de vandabilitate și compatibilitate pentru un anumit scop sau o anumită utilizare, și declină orice responsabilitate directă, indirectă sau pe cale de consecință, pentru orice utilizare a reactivului, aplicației software, a instrumentului și consumabilelor ("Sistemul") diferită de cea exprimată în Instrucțiunile de utilizare.

#### **ISTORICUL REVIZIILOR**

Categoriile tipurilor de modificări

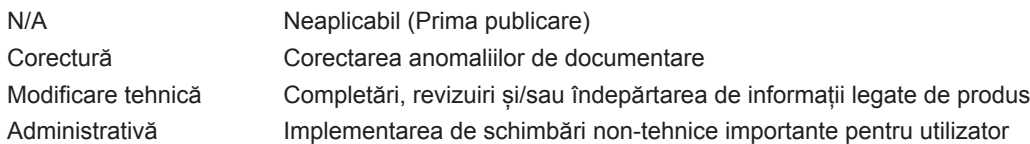

*Notă: Modificările minore de tipar, gramaticale sau de format nu sunt incluse în istoricul reviziilor.*

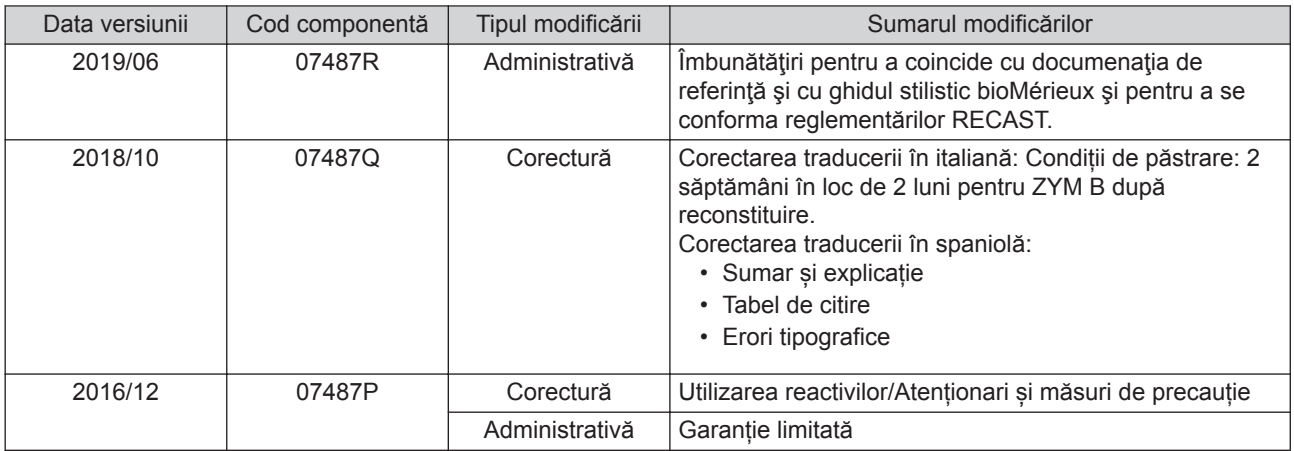

BIOMERIEUX, logo-ul BIOMERIEUX, ATB, API, APIWEB și ATB NEW sunt mărci comerciale utilizate, înregistrate și/sau în curs de înregistrare care aparțin bioMérieux sau uneia dintre filialele sau companiile sale.

CLSI este o marcă comercială aparținând Clinical Laboratory and Standards Institute, Inc.

Marca și denumirea comercială ATCC și orice numere de catalog ATCC sunt mărci comerciale ale American Type Culture Collection.

Oricare altă denumire sau marcă comercială aparține proprietarului respectiv.

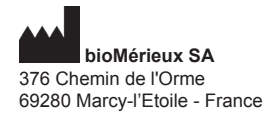

673 620 399 RCS LYON Tel. 33 (0)4 78 87 20 00 Fax 33 (0)4 78 87 20 90 www.biomerieux.com

 $\mathsf{\Gamma}\in$